## Package 'prioritylasso'

December 17, 2019

<span id="page-0-0"></span>Type Package Title Analyzing Multiple Omics Data with an Offset Approach Version 0.2.3 Author Simon Klau, Roman Hornung, Alina Bauer Maintainer Simon Klau <simonklau@ibe.med.uni-muenchen.de> Description Fits successive Lasso models for several blocks of (omics) data with different priorities and takes the predicted values as an offset for the next block. **Depends**  $R (= 2.10.0)$ License GPL-2 LazyData TRUE Imports survival, glmnet, utils RoxygenNote 7.0.2 Suggests testthat, knitr, rmarkdown, pROC VignetteBuilder knitr NeedsCompilation no Repository CRAN Date/Publication 2019-12-17 17:30:04 UTC

### R topics documented:

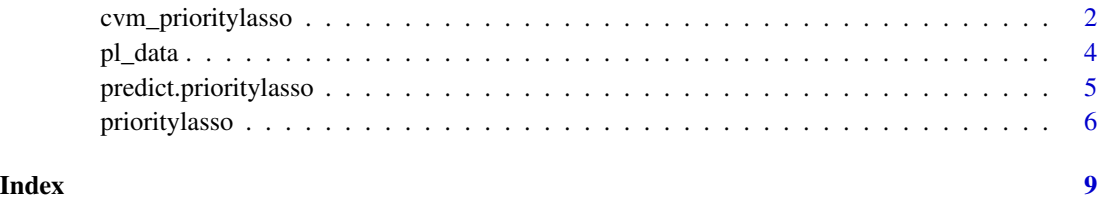

1

<span id="page-1-1"></span><span id="page-1-0"></span>cvm\_prioritylasso *prioritylasso with several block specifications*

#### Description

Runs prioritylasso for a list of block specifications and gives the best results in terms of cv error.

#### Usage

```
cvm_prioritylasso(X, Y, weights, family, type.measure, blocks.list,
 max.coef.list = NULL, block1.penalization = TRUE,
 lambda.type = "lambda.min", standardize = TRUE, nfolds = 10,
  foldid, cvoffset = FALSE, cvoffsetnfolds = 10, ...)
```
#### Arguments

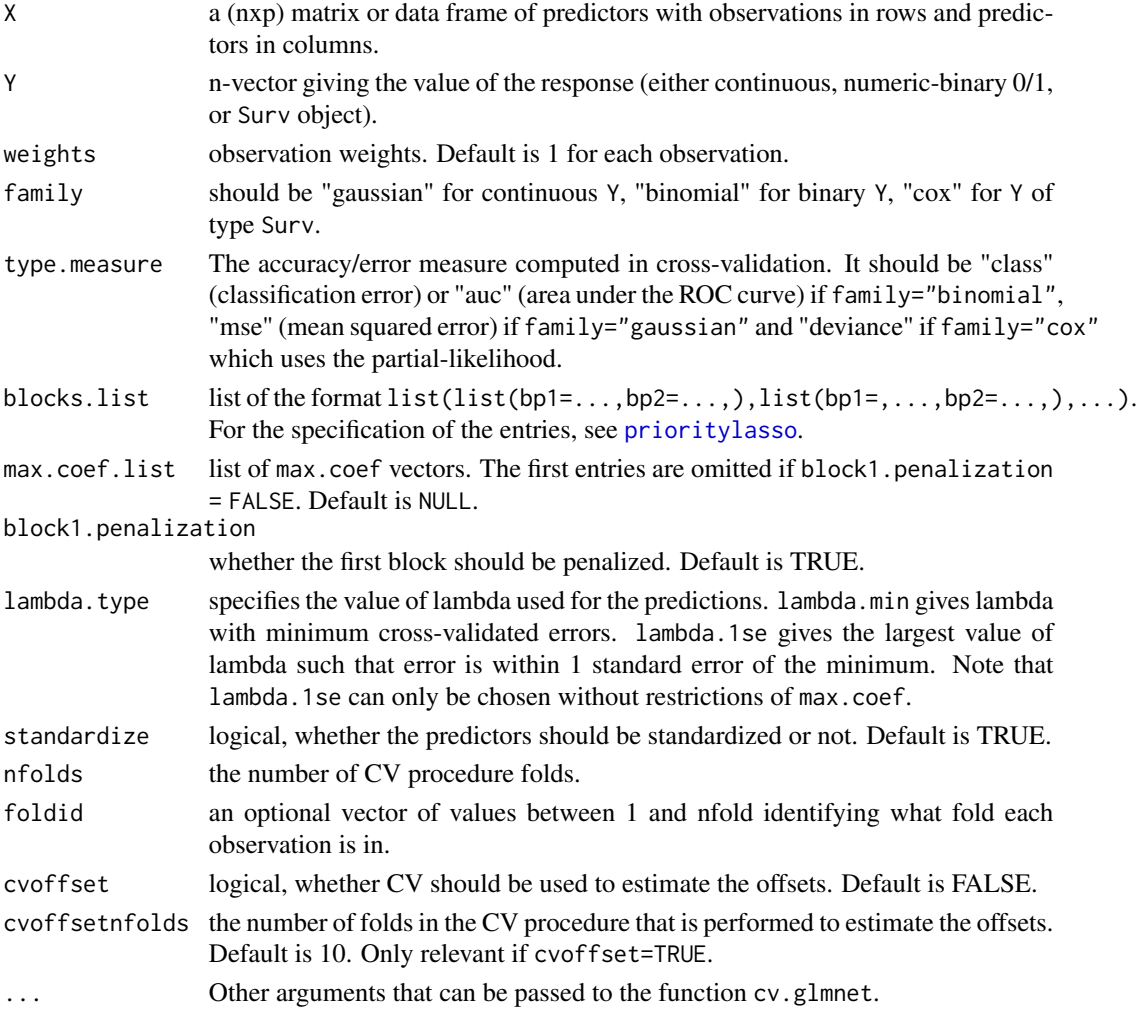

#### <span id="page-2-0"></span>Value

object of class prioritylasso with the following elements. If these elements are lists, they contain the results for each penalized block of the best result.

lambda.ind list with indices of lambda for lambda.type.

lambda.type type of lambda which is used for the predictions.

lambda.min list with values of lambda for lambda.type.

min.cvm list with the mean cross-validated errors for lambda.type.

nzero list with numbers of non-zero coefficients for lambda.type.

glmnet.fit list of fitted glmnet objects.

name a text string indicating type of measure.

block1unpen if block1.penalization = FALSE, the results of either the fitted glm or coxph object.

best.blocks character vector with the indices of the best block specification.

best.max.coef vector with the number of maximal coefficients corresponding to best.blocks.

coefficients coefficients according to the results obtained with best.blocks.

call the function call.

#### Note

The function description and the first example are based on the R package ipflasso.

#### Author(s)

Simon Klau Maintainer: Simon Klau (<simonklau@ibe.med.uni-muenchen.de>)

#### References

Klau, S., Jurinovic, V., Hornung, R., Herold, T., Boulesteix, A.-L. (2018). Priority-Lasso: a simple hierarchical approach to the prediction of clinical outcome using multi-omics data. BMC Bioinformatics 19, 322

#### See Also

[pl\\_data](#page-3-1), [prioritylasso](#page-5-1), [cvr2.ipflasso](#page-0-0)

#### Examples

```
cvm_prioritylasso(X = matrix(rnorm(50*500),50,500), Y = rnorm(50), family = "gaussian",
                  type.measure = "mse", lambda.type = "lambda.min", nfolds = 5,
                  blocks.list = list(list(bp1=1:75, bp2=76:200, bp3=201:500),
                                     list(bp1=1:75, bp2=201:500, bp3=76:200)))
## Not run:
cvm_prioritylasso(X = pl\_data[, 1:1028], Y = pl\_data[, 1029], family = "binomial",type.measure = "auc", standardize = FALSE, block1.penalization = FALSE,
                  blocks.list = list(list(1:4, 5:9, 10:28, 29:1028),
```
<span id="page-3-0"></span>4 pl\_data

```
list(1:4, 5:9, 29:1028, 10:28)),
                 max.coef.list = list(c(Inf, Inf, Inf, 10), c(Inf, Inf, 10, Inf)))## End(Not run)
```
<span id="page-3-1"></span>pl\_data *Simulated AML data with binary outcome*

#### Description

A data set containing the binary outcome and 1028 predictor variables of 400 artificial AML patients.

#### Usage

pl\_data

#### Format

A data frame with 400 rows and 1029 variables:

pl\_out: (pl\_data[,1029]) binary outcome representing refractory status.

**b1:** (pl\_data[,1:4]) 4 binary variables representing variables with a known influence on the outcome.

b2: (pl\_data[,5:9]) 5 continuous variables representing clinical variables.

b3: (pl\_data[,10:28]) 19 binary variables representing mutations.

b4: (pl\_data[,29:1028]) 1000 continuous variables representing gene expression data.

#### Details

We generated the data in the following way: We took the empirical correlation of 1028 variables related to 315 AML patients. This correlation served as a correlation matrix when generating 1028 multivariate normally distributed variables with the R function [rmvnorm](#page-0-0). Because we didn't have a positive definite matrix, we took the nearest positive definite matrix according to the function [nearPD](#page-0-0). The variables that should be binary were dichotomized, so that their marginal probabilities corresponded to the marginal probabilities they were based on. The coefficients were defined by

- beta\_b1 <- $c(0.8, 0.8, 0.6, 0.6)$
- beta\_b2 <- $c$ (rep(0.5,3),rep(0,2))
- beta\_b3 <- $c$ (rep(0.4,4),rep(0,15))
- beta\_b4 <- $c$ (rep(0.5,5),rep(0.3,5),rep(0,990)).

We included them in the vector beta <-c(beta\_b1, beta\_b2, beta\_b3, beta\_b4) and calculated the probability through

$$
pi = exp(\beta * x)/(1 + exp(\beta * x))
$$

where x denotes our data matrix with 1028 predictor variables. Finally we got the outcome through  $pl_out <$ -rbinom(400,size = 1,p = pi).

<span id="page-4-0"></span>predict.prioritylasso *Predictions from prioritylasso*

#### Description

Makes predictions for a prioritylasso object. It can be chosen between linear predictors or fitted values.

#### Usage

```
## S3 method for class 'prioritylasso'
predict(object, newdata, type = c("link",
  "response", ...)
```
#### Arguments

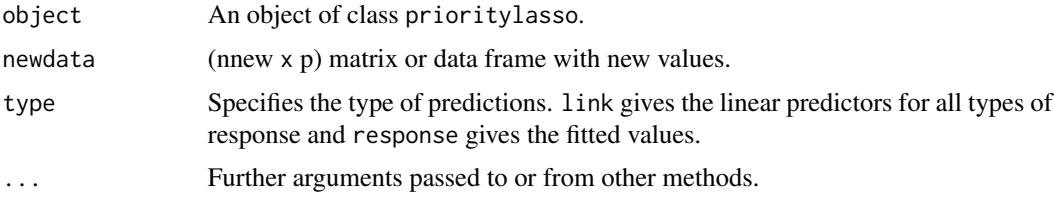

#### Value

Predictions that depend on type.

#### Author(s)

Simon Klau

#### See Also

[pl\\_data](#page-3-1), [prioritylasso](#page-5-1)

#### Examples

```
pl_bin <- prioritylasso(X = matrix(rnorm(50*500),50,500), Y = rbinom(50,1,0.5),
                       family = "binomial", type.measure = "auc",
                       blocks = list(block1=1:13,block2=14:200, block3=201:500),
                       block1.penalization = TRUE, lambda.type = "lambda.min",
                       standardize = FALSE, nfolds = 5)
```
newdata\_bin <- matrix(rnorm(30\*500),30,500)

predict(object = pl\_bin, newdata = newdata\_bin, type = "response")

<span id="page-5-1"></span><span id="page-5-0"></span>prioritylasso *Patient outcome prediction based on multi-omics data taking practitioners' preferences into account*

#### Description

Fits successive Lasso models for several ordered blocks of (omics) data and takes the predicted values as an offset for the next block.

#### Usage

```
prioritylasso(X, Y, weights, family, type.measure, blocks,
 max.coef = NULL, block1.penalization = TRUE,
  lambda.type = "lambda.min", standardize = TRUE, nfolds = 10,
  foldid, cvoffset = FALSE, cvoffsetnfolds = 10, ...)
```
#### Arguments

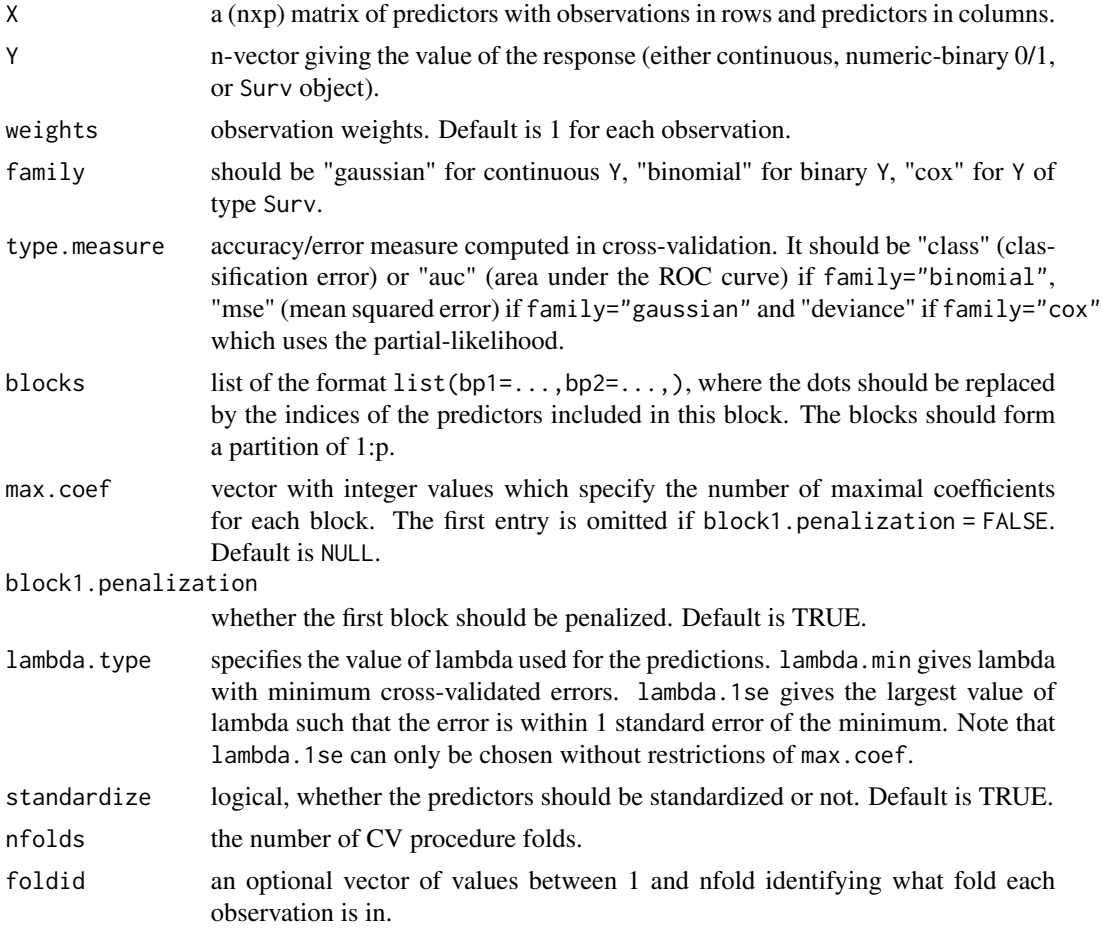

<span id="page-6-0"></span>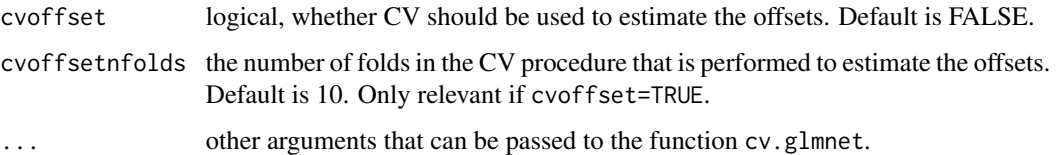

#### Details

For block1.penalization = TRUE, the function fits a Lasso model for each block. First, a standard Lasso for the first entry of blocks (block of priority 1) is fitted. The predictions are then taken as an offset in the Lasso fit of the block of priority 2, etc. For block1.penalization = FALSE, the function fits a model without penalty to the block of priority 1 (recommended as a block with clinical predictors where p < n). This is either a generalized linear model for family "gaussian" or "binomial", or a Cox model. The predicted values are then taken as an offset in the following Lasso fit of the block with priority 2, etc.

The first entry of blocks contains the indices of variables of the block with priority 1 (first block included in the model). Assume that blocks =  $list(1:100,101:200,201:300)$  then the block with priority 1 consists of the first 100 variables of the data matrix. Analogously, the block with priority 2 consists of the variables 101 to 200 and the block with priority 3 of the variables 201 to 300.

#### Value

object of class prioritylasso with the following elements. If these elements are lists, they contain the results for each penalized block.

lambda.ind list with indices of lambda for lambda.type.

lambda.type type of lambda which is used for the predictions.

- lambda.min list with values of lambda for lambda.type.
- min.cvm list with the mean cross-validated errors for lambda.type.

nzero list with numbers of non-zero coefficients for lambda.type.

glmnet.fit list of fitted glmnet objects.

name a text string indicating type of measure.

- block1unpen if block1.penalization = FALSE, the results of either the fitted glm or coxph object corresponding to best.blocks.
- coefficients vector of estimated coefficients. If block1.penalization = FALSE and family = gaussian or binomial, the first entry contains an intercept.
- call the function call.

#### Note

The function description and the first example are based on the R package ipflasso. The second example is inspired by the example of [cv.glmnet](#page-0-0) from the glmnet package.

#### <span id="page-7-0"></span>Author(s)

Simon Klau, Roman Hornung, Alina Bauer Maintainer: Simon Klau (<simonklau@ibe.med.uni-muenchen.de>)

#### **References**

Klau, S., Jurinovic, V., Hornung, R., Herold, T., Boulesteix, A.-L. (2018). Priority-Lasso: a simple hierarchical approach to the prediction of clinical outcome using multi-omics data. BMC Bioinformatics 19, 322

#### See Also

[pl\\_data](#page-3-1), [cvm\\_prioritylasso](#page-1-1), [cvr.ipflasso](#page-0-0), [cvr2.ipflasso](#page-0-0)

#### Examples

```
# gaussian
 prioritylasso(X = matrix(rnorm(50*500),50,500), Y = rnorm(50), family = "gaussian",
                type.measure = "mse", blocks = list(bp1=1:75, bp2=76:200, bp3=201:500),
                max.coef = c(Inf, 8, 5), block1.penalization = TRUE,
             lambda.type = "lambda.min", standardize = TRUE, nfolds = 5, cvoffset = FALSE)
## Not run:
 # cox
 # simulation of survival data:
 n \le -50; p \le -300nze < -true(p/10)x <- matrix(rnorm(n*p), n, p)
 beta <- rnorm(nzc)
 fx \leq x[, seq(nzc)]%*%beta/3
 hx \leftarrow exp(fx)
 # survival times:
 ty \leq -\text{resp}(n,hx)# censoring indicator:
 tcens \le rbinom(n = n, prob = .3, size = 1)
 library(survival)
 y <- Surv(ty, 1-tcens)
 blocks <- list(bp1=1:20, bp2=21:200, bp3=201:300)
 # run prioritylasso:
 prioritylasso(x, y, family = "cox", type.measure = "deviance", blocks = blocks,
              block1.penalization = TRUE, lambda.type = "lambda.min", standardize = TRUE,
                nfolds = 5# binomial
 # using pl_data:
 prioritylasso(X = pl_data[,1:1028], Y = pl_data[,1029], family = "binomial", type.measure = "auc",
            blocks = list(bp1=1:4, bp2=5:9, bp3=10:28, bp4=29:1028), standardize = FALSE)
## End(Not run)
```
# <span id="page-8-0"></span>Index

#### ∗Topic datasets pl\_data, [4](#page-3-0)

cv.glmnet, *[7](#page-6-0)* cvm\_prioritylasso, [2,](#page-1-0) *[8](#page-7-0)* cvr.ipflasso, *[8](#page-7-0)* cvr2.ipflasso, *[3](#page-2-0)*, *[8](#page-7-0)*

nearPD, *[4](#page-3-0)*

pl\_data, *[3](#page-2-0)*, [4,](#page-3-0) *[5](#page-4-0)*, *[8](#page-7-0)* predict.prioritylasso, [5](#page-4-0) prioritylasso, *[2,](#page-1-0) [3](#page-2-0)*, *[5](#page-4-0)*, [6](#page-5-0)

rmvnorm, *[4](#page-3-0)*